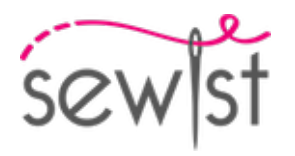

# **Выкройка для шитья №142**

**H 2**

#### **О припусках на швы:**

 - Если на выкройке двойной контур, припуски на швы уже включены.

 - Если у выкройки одинарный контур, припуски на швы не включены, и должны быть добавлены при раскрое.

#### **О требуемой длине ткани:**

Внимание! В инструкциях не указано необходимое количество ткани, так как оно зависит от ширины и рисунка ткани, а также Ваших размерных признаков. Мы рекомендуем воспользоваться онлайн раскладкой для расчетов. Вы также можете распечатать лекала и разложить их на ширине, соответствующей ширине ткани, которую Вы хотите использовать (обычно от 90 до 150 см), чтобы определить, сколько ткани Вам потребуется. Не забывайте учитывать парные детали и детали со сгибом.

## **ПЕЧАТЬ:**

Для печати выкроек мы рекомендуем использовать программу Adobe Reader. Вы можете скачать ее бесплатно по этой ссылке -<https://get.adobe.com/reader/>.

Убедитесь, что в настройках Вашего принтера указан реальный размер (100%% или None) и Вы печатаете на обычных листах указанного формата (например, А4). Проверить правильность масштаба Вы можете по тестовому квадрату на первой странице. На верхней границе квадрата есть линейка в сантиметрах, а на нижней - в дюймах.

Обрежьте верхние и/или правые края листов там, где есть символ ножниц. В центре каждой странице напечатаны номера колонок и строк, разделенные знаком /. Разложите выкройку согласно этим отметкам (например, страница 2/3 находится во второй колонке на третьей строке). Совместите страницы по напечатанным границам и склейте вместе при помощи скотча или клея.

## **РАСКРОЙ:**

### **Обратите внимание при раскрое:**

Разложите лекала на ткани в соответствии с отмеченным направлением долевой нити.

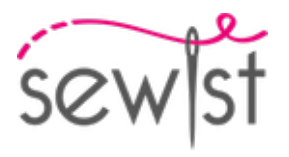

Некоторые детали кроятся со сгибом, соответствующий край будет помечен меткой сгиба. Обращайте внимание на вид ткани и количество деталей кроя, указанные на лекале. Например, [ Main, Interfacing cut 1+1 ] на лекале означает, что Вам нужно выкроить одну деталь как есть и одну зеркальную деталь из основной ткани и клеевой прокладки.

Перенесите все отметки и другие особенности дизайна (вытачки и т.п.) с лека ла на ткань. При стачивании деталей, обращайте внимание на надсечки, они должны совпадать.

\* Заглавные буквы в скобках соответствуют лекалам в онлайн раскладке на ткани и в предпросмотре лекал справа.

**Инструкции:**

**Технический рисунок:**

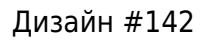

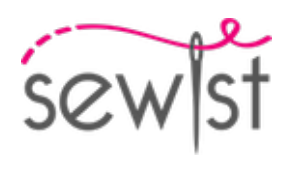